## Exhibit A

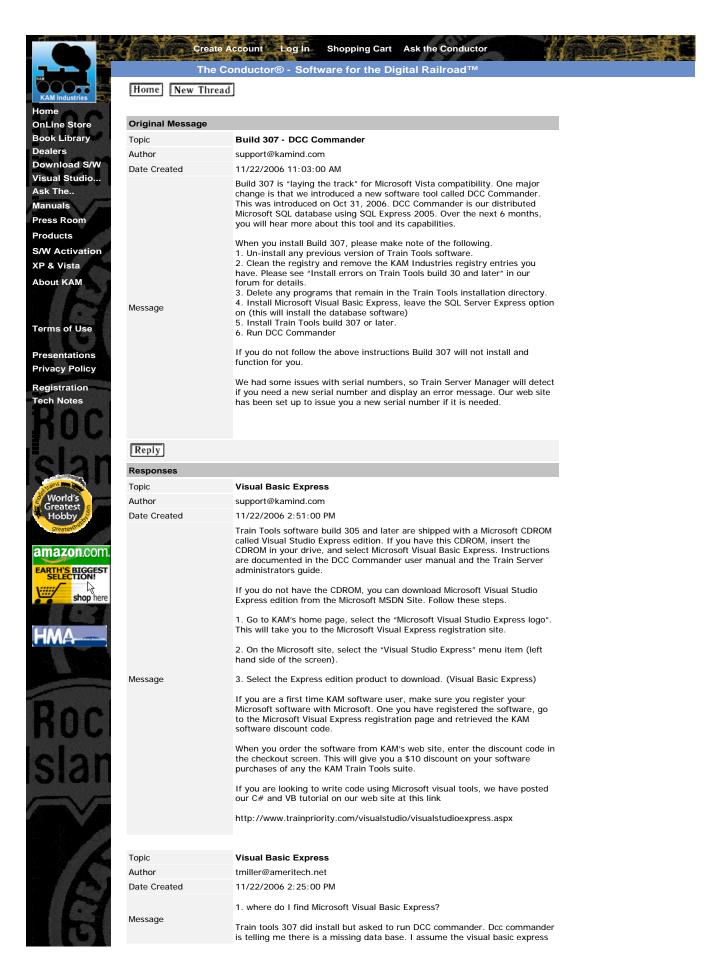

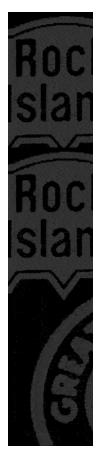

install is the problem?

| Торіс        | Microsoft Visual Basic Express                                                                                                    |
|--------------|----------------------------------------------------------------------------------------------------|
| Author       | tmiller@ameritech.net                                                                                                    |
| Date Created | 11/22/2006 2:22:00 PM                                                                                                    |
|              | 1. where do I find Microsoft Visual Basic Express?                                                                                                    |
| Message      | Train tools 307 did install but asked to run DCC commander. Dcc commander is telling me there is a missing data base. I assume the visual basic express install is the problem? |

Send mail to webmaster@kamind.com with questions/comments about this web site.

Portions copyright © 1991 - 2008 KAM Industries. Engine Commander, Classic Panel, CDPRO, Computer Dispatcher, Computer Dispatcher Web, Consist Commander, DCC Commander, Decoder Commander, Enginterface, IFeedback, IEngComIfc, KAM Industries, Kamind, Layout Commander, Layout Manager, LocoCe, LocoWinCe, RailDriver Commander, Route Commander, Signal Commander, "Software for the Digital Railroad", Smart Decoder, "The Conductor", Train Controls, Train Move, Train Server, Train Tools, TrainXL, "Why play with toys when you can use the Prototype", Video Speed are registered trademarks of KAM Industries. Products covered under Patent 6065406, 6270040, 6267061, 6494408, 6460467, 6676089, 6702235, 6827023, 6877699, 6909945, 7216836, 7209812, 7216836, Ger 29923834.2, GB 2353228, CDN 2330931 and other US and international patents copyrights pending. All rights reserved All other marks are the property of their respective companies and owners.

KAMIND Associates, Inc is doing business as KAM Industries. matt katzer is signed on as subscriber to this site, and matt katzer has accepted our online agreement, and has read, understood, and agreed to <u>KAMIND Associates, Inc. privacy policy</u> and our <u>site terms and conditions</u>.